# **PRZEWODNIK DO OPRACOWANIA PRACY MAGISTERSKIEJ AKADEMIA TARNOWSKA, KIERUNEK: PIELĘGNIARSTWO**

### **Spis treści**

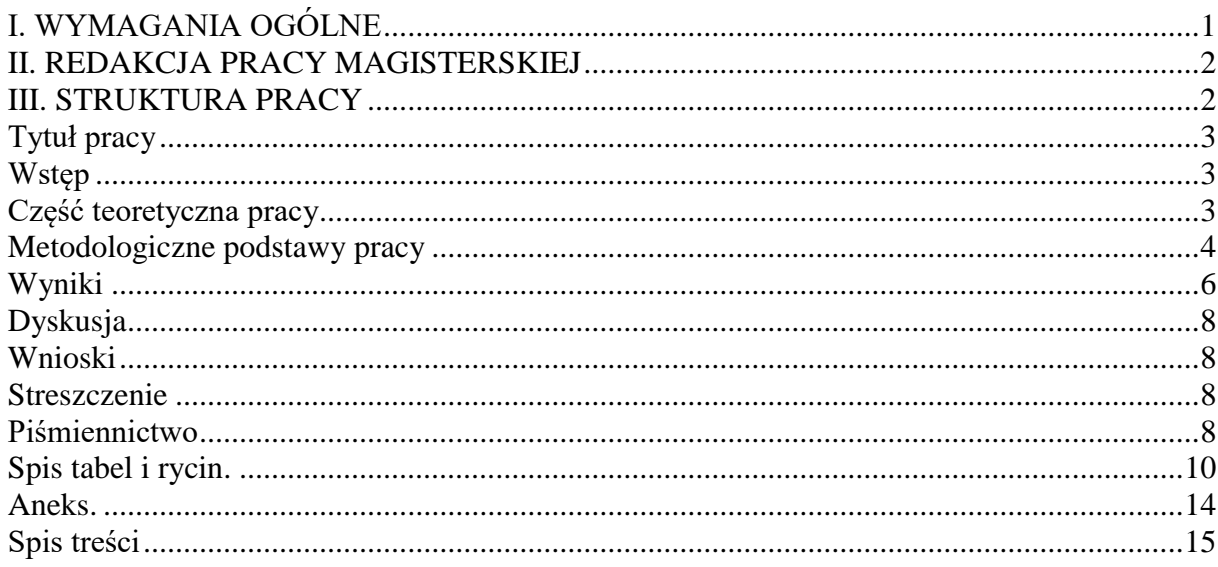

# <span id="page-0-0"></span>**I. WYMAGANIA OGÓLNE**

- 1. Praca magisterska jest przygotowywana samodzielnie przez studenta, pod kierunkiem promotora.
- 2. Praca magisterska jest pracą o charakterze badawczym.
- 3. Tematyka pracy powinna dotyczyć zagadnień mających zastosowanie w praktyce zawodowej pielęgniarki.
- 4. Praca magisterska powinna zawierać ok. 60-80 stron tekstu. Muszą być zachowane proporcje poszczególnych części pracy (cz. teoret. (25%) do cz. prakt. (75%)).
- 5. Praca powinna mieć jasną konstrukcję z zachowaniem odpowiednich proporcji między poszczególnymi rozdziałami. Szczególnie ważne jest precyzyjne sformułowanie tytułu, wyraźne określenie celu pracy, przedstawienie zastosowanej metody i techniki badawczej oraz ścisłe odniesienie wniosków pracy do założonych celów.

### <span id="page-1-0"></span>**II. REDAKCJA PRACY MAGISTERSKIEJ**

- 1. Praca powinna być napisana edytorem tekstu (MS Word), czcionką Times New Roman, wielkość liter: 12, jednostronnie, na białym papierze formatu A4.
- 2. Odstęp między wierszami 1,5, marginesy od góry i dołu powinny wynosić 2,5 cm, od strony lewej 3,5 cm – na oprawę, od prawej 1,5 cm
- 3. Każdy nowy rozdział powinien znajdować się na nowej stronie. Podrozdziały mogą występować w tekście na stronie.
- 4. Tytuły rozdziałów: Czcionka Times New Roman 14 p., pogrubiony, podrozdziały tylko pogrubione (czcionka 12 p.).
- 5. Po tytułach rozdziałów, podrozdziałów, tabel, rycin, wykresów oraz po tytule pracy nie stawia się kropek.
- 6. Należy stosować justowanie tekstu.
- 7. Użyte skróty powinny być wyjaśnione przy pierwszym użyciu (np. ……. zawał mięśnia sercowego (ang. *myocardial infarction,* MI).")
- 8. Cytowaną pozycję należy podać w tekście w nawiasie prostym []. Cytaty należy umieszczać w cudzysłowie i podać piśmiennictwo. Każde cytowanie powyżej 200 kolejnych słów oraz łącznie powyżej 400 słów w całej pracy wymaga zgody autora/wydawcy.
- 9. Przy każdej tabeli i rycinie należy umieszczać źródło ich pochodzenia. Dotyczy to zarówno treści słownych jak i rycin, wykresów, schematów, fotografii i innych.
- 10. W tytułach rozdziałów nie stosujemy Caps Locka (drukowanych liter)
- 11. Strony powinny być ponumerowane na dole strony, pośrodku
- 12. Nie należy zostawiać pojedynczych liter na końcu zdania (w celu przesunięcia pojedynczej litery do następnego wiersza należy ustawić kursor przed literą i nacisnąć Shift+Enter)

w tym samym czasie, tak aby wolna litera pojawiła się na początku następnego wersu.

- 13. Praca powinna być oprawiona w estetyczną okładkę.
- 14. Ostateczna objętość pracy USTALONA Z PROMOTOREM.

### <span id="page-1-1"></span>**III. STRUKTURA PRACY**

Układ pracy magisterskiej powinien uwzględniać następujące elementy:

- strona tytułowa - według ustalonego przez uczelnię wzoru (patrz: strona 16),

- spis treści wg wzoru (zaleca się stosowanie automatycznego spisu treści skorelowanego z tekstem pracy, przykład strona 15).

<span id="page-2-0"></span>**Tytuł pracy** maksymalnie 12 słów – wszystkie pojęcia z tytułu powinny być zdefiniowane w części teoretycznej pracy.

### **Wykaz stosowanych skrótów. Przykład:**

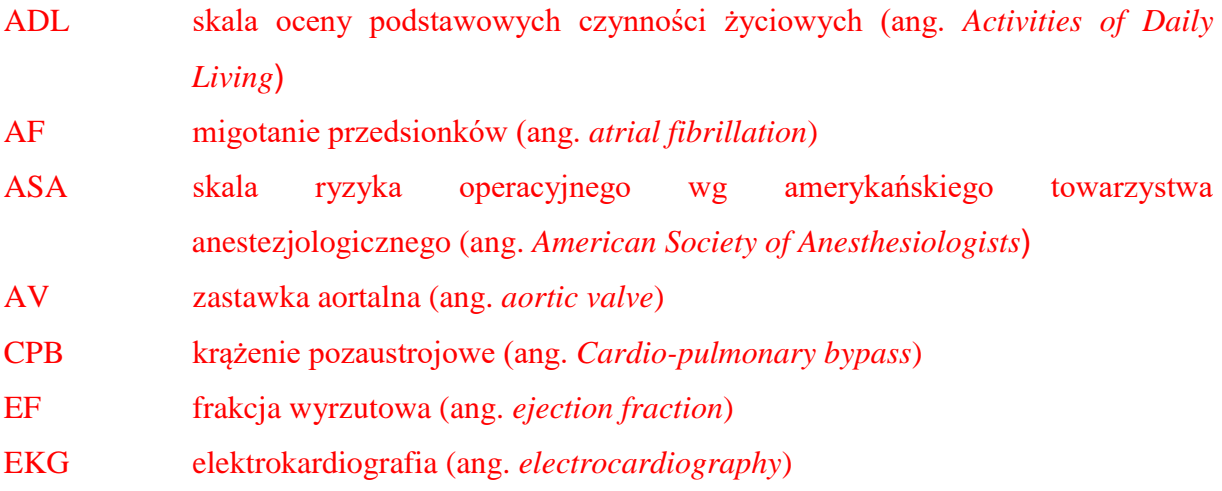

<span id="page-2-1"></span>**Wstęp** – powinien zawierać:

- **-** 1-1,5 strony maszynopisu,
- **-** krótkie wprowadzenie w problematykę i wyjaśnienie rangi prezentowanego tematu,
- **-** uzasadnienie wyboru tematu (co było inspiracją do podjęcia tematu?),
- **-** wyjaśnienie znaczenia terminów użytych w tytule pracy,
- **-** podanie informacji ogólnej o stanie badań w tym temacie, co stanowi kontrowersję, a czego nie wiadomo,
- **-** cele pracy, które odpowiadają na pytanie dlaczego dokonano takiego wyboru przypadku. Obowiązuje zwrot: "Celem pracy było....",
- **-** ogólne informacje o wykorzystanych metodach i strukturze pracy.

#### <span id="page-2-2"></span>**I. Część teoretyczna pracy (ok. 15 do 20 (max.) stron maszynopisu)**

Treści podzielone na klarowne podrozdziały, spójnie ze sobą korespondujące. Muszą być zachowane proporcje – opis nie tylko części klinicznej zagadnienia, ale również opis pozostałych elementów, do których odnosi się praca (np. funkcje rodziny, samoopieka….). Jeżeli były opisywane podobne przypadki, to należy ująć to w teorii.

Nie jest dopuszczalne przepisywanie fragmentów tekstu z wszelkich źródeł. Materiał tekstowy powinien być pisany własnymi słowami. Jeżeli treść jest dosłownie przepisywana – zaopatrzyć w ""; a najlepiej parafrazować.

Pojedyncze znaki z końca wierszy należy przenieść do następnej linijki.

Jeżeli w tekście stosujemy punktatory, to stosujemy konsekwentnie jeden rodzaj oznaczeń, np."–,.. **Przykład:** 

Niedomykalność zastawki mitralnej dzieli ze względu na sposób, w jaki wada powstała [19]:

- **-** organiczna (pierwotna) EROA  $\geq$  40 mm<sup>2</sup>, RVol  $\geq$  60 ml,
- **-** czynnościowa (wtórna) EROA  $\geq$  20 mm<sup>2</sup>, RVol  $\geq$  30 ml.

Proszę zwrócić uwagę na miejsce oznaczenia piśmiennictwa (przed dwukropkiem) oraz, że treść punktora rozpoczyna się małą literą, a na końcu umieszczamy przecinek lub średnik (jednolicie w całym tekście), dopiero po ostatnim punktorze jest kropka. Wyjątkiem jest, jeśli każdy z punktorów ma inne źródło w piśmiennictwie, to wówczas odnośnik źródłowy w nawiasie kwadratowym piszemy po każdym z punktorów (przed przecinkiem lub kropką).

<span id="page-3-0"></span>**II. Metodologiczne podstawy pracy –** ta część winna zawierać podstawy teoretyczne wszystkich elementów uwzględnionych w temacie pracy. Uwzględnia również założenia metodologiczne pracy. W części metodologicznej pracy wszystkie sformułowania zapisujemy w formie bezosobowej.

- cel pracy jasno określony; obowiązkowy zwrot: "Celem badań było...".
- **-** problemy badawcze postawione w formie pytań: dopełnienia (tych powinno być więcej) – zaczynają się od: "jaki, w jakim stopniu, gdzie, dlaczego, ile..." – próba oceny siły związku między zmiennymi; rozstrzygnięć – zaczynają się od "czy..." – mówi

o istnieniu związku. Hipotezy nie są wymagane.

**-** metody i narzędzia badawcze - najczęściej wybieraną metodą jest sondaż diagnostyczny z wykorzystaniem techniki ankiety jako narzędzia badawczego. Wykorzystuje się kwestionariusz ankiety opracowany specjalnie do danego badania (opracowanie autorskie). W tym przypadku podajemy liczbę pytań zawartych w ankiecie, określamy charakter pytań, kafeterię, sposoby i kryteria oceny. Możemy wykorzystać narzędzia badawcze dostępne w środowisku badawczym (narzędzia gotowe, wystandaryzowane). Kwestionariusz ankiety składa się z dwóch podstawowych części, pierwsza to zasadnicza część ankiety związana bezpośrednio z tematem pracy oraz druga część zwana metryczką, która pozwala na przedstawienie badanej grupy: np. płeć, wiek, stan cywilny, miejsce zamieszkania, miejsce pracy, staż pracy w zawodzie, staż pracy na obecnym stanowisku pracy itp. Należy szczegółowo opisać każdą z technik oraz narzędzi zastosowanych w badaniach; również zastosowane skale do różnych pomiarów - co skala mierzy, jakie przyjmuje wartości, podać odnośnik do źródła, np. [1]. W opisie techniki NIE należy podawać definicji techniki w oparciu o różnych autorów.

**-** metody analizy statystycznej, przykład opisu:

Analizę zmiennych ilościowych (tj. wyrażonych liczbą) przeprowadzono wyliczając średnią, odchylenie standardowe, medianę oraz kwartyle. Analizę zmiennych jakościowych (tj. niewyrażonych liczbą) przeprowadzono wyliczając liczbę i procent wystąpień każdej z wartości.

Porównanie wartości zmiennych ilościowych w dwóch grupach wykonano za pomocą testu Manna-Whitney'a. Porównanie wartości zmiennych ilościowych w trzech i więcej grupach wykonano za pomocą testu Kruskala-Wallisa.

W analizie przyjęto poziom istotności 0,05. A więc wszystkie wartości p poniżej 0,05 interpretowano jako świadczące o istotnych zależnościach. Analizę wykonano

w programie R, wersja 4.2.3.

- **-** organizacja i przebieg badań przedstawiamy krótką charakterystykę miejsca prowadzonych badań. Przy opisie terenu badań, zwracamy uwagę na wszystkie informacje, które mogą mieć znaczenie, w kontekście uzyskanych wyników badań. Informacje, które podajemy w podrozdziale organizacja i przebieg badania:
	- $\triangleright$  kiedy badanie zostało przeprowadzone? rok, miesiąc np. w okresie marzec–maj, 2017 roku;
	- $\triangleright$  w jaki sposób docierano do respondentów np. czy było to badanie osobiście przeprowadzane przez badacza, czy były to badania korespondencyjne?
	- $\triangleright$  kto przeprowadzał badanie: sam badacz, czy inni ankieterzy?
	- ważną informacją jest również zapis, że udział w badaniu był dobrowolny, anonimowy lub losowy;
- czy zaistniała jakaś szczególna sytuacja, która miała wpływ na wyniki badania, czy były utrudnienia? np. respondenci odmawiali udziału w badaniu;
- $\triangleright$  ile ankiet rozdano, jaki był procentowy zwrot ankiet, ile ankiet nie zakwalifikowano do badania, ponieważ były nieprawidłowo wypełnione, ile ankiet ostatecznie zakwalifikowano do badania?
- $\geq$  czy był pilotaż?
- $\triangleright$  kto wyraził zgodę na przeprowadzenie badania? np. dyrekcja placówki ochrony zdrowia, Komisja Bioetyczna (podajemy wówczas numer zezwolenia), świadoma zgoda pacjenta na udział w badaniu, zgoda rodziców w przypadku, gdy osobami badanymi były dzieci.

W sondażu pielęgniarskim najczęściej stosuje się dobór losowy prosty losujemy "na ślepo" z "koszyka", np. 200 osób; najczęściej jest stosowany w badaniach środowiskowych, np. w przychodni czekamy na pacjenta lub na studenta, który przychodzi na zajęcia; inny rodzaj to dobór losowy systematyczny, w którym losowanie przeprowadzamy w obrębie wybranej kategorii, np. wśród kobiet, mężczyzn lub w wybranych kategoriach wiekowych. Wielkość grupy badanej uzależniamy od tematyki i celu badania – np. od 100 do 300 osób.

W przypadku badań z grupą kontrolną, powinniśmy dążyć do tego, aby grupa kontrolna i grupa badana były do siebie jak najbardziej podobne (liczebność, zmienne demograficzne), grupy powinny się różnić przede wszystkim czynnikiem, którego wpływ badamy, np. jeśli badamy wpływ czynników występujących w pracy na występowanie zagrożeń zdrowia to np. wyznaczamy sobie po 130 osób w grupie badanej i kontrolnej, wybieramy np. zespół zabiegowy i niezabiegowy, jednocześnie stosując kryterium doboru celowego, uwzględniając np. 5 letni staż pracy, w innym przypadku np. badając narażenie pielęgniarek na występowanie żylaków kończyn dolnych możemy wybrać grupę pielęgniarek instrumentariuszek (praca stojąca) i pielęgniarek pracujących w oddziałach chirurgicznych (praca w ruchu), jednocześnie dobieramy kobiety między 50 – 60 rokiem życia.

**-** charakterystyka badanej grupy – w tej części opisujemy dane socjodemograficzne badanych osób. Charakterystykę grupy dobrze jest przedstawić w tabeli.

<span id="page-5-0"></span>**III. Wyniki –** w tym rozdziale dokonujemy analizy udzielanych odpowiedzi na poszczególne pytania kwestionariusza ankiety. Rozpoczynamy od opisu, a pod nim dodajemy wykres LUB tabelę (nie obie wersje), w zależności, co lepiej obrazuje wyniki. Przykład:

Wyniki przeprowadzonych badań na temat stanu zdrowia badanych wykazały, że średnia liczba chorób przewlekłych wynosiła 3 (SD=3,4) i wahała się od 0 do 7. Największą liczbę badanych stanowili pacjenci, u których zawał serca wystąpił po raz pierwszy (n=54; 61,4%), u 2,3% (n=2) badanych był to trzeci z kolei zawał serca (Tabela III).

Proszę zwrócić uwagę, że w powyższym przykładzie podawane są zarówno dane %, jak i "n" – dotyczące liczby osób. Opisujemy to co jest znaczące, ciekawe, zaskakujące. Nie musimy opisywać szczegółowo wszystkich wartości zawartych w tabeli lub rycinie. Kolorystyka i kształt tabel, rycin powinny być takiej samej stylistyce w odniesieniu do wszystkich prezentowanych badań. Każda tabela i rycina powinna zawierać legendę oraz wartości, które analizujemy.

**Uwaga!** O zależnościach możemy mówić tylko wtedy, gdy stosujemy analizy statystyczne (np. chi2, t-studenta, test Kraussa- Willysa, t Spermana itp.). Jeśli dokonujemy analiz i porównań procentowych mówimy o różnicach.

Część z wynikami powinna składać się z kilku podrozdziałów, oznacza to, że dane powinny zostać przedstawione w sposób uporządkowany. Przykłady tytułów podrozdziałów z sekcji ,wyniki":

- 3.1. Stan zdrowia somatycznego badanych
- 3.2. Wybrane czynniki ryzyka zawału serca w badanej grupie
- 3.3. Stan zdrowia psychicznego badanych i poczucie otrzymywanego wsparcia
- 3.4. Nasilenie objawów depresji a zmienne socjodemograficzne
- 3.5. Nasilenie objawów depresyjnych a zdrowie somatyczne badanych
- 3.6. Nasilenie objawów depresyjnych a wybrane czynniki ryzyka zawału serca

Jeżeli korzystano z narzędzia standaryzowanego to należy dokonać interpretacji uzyskanych wyników wg klucza podanego przez autorów kwestionariusza.

Wyniki badań opracowane na podstawie problemów badawczych należy umiejętnie wplatać do treści odpowiednich podrozdziałów części "Wyniki". Nie należy tworzyć umiejscowionego na końcu podrozdziału typu "Analiza zależności", zawierającego zbiorcze analizy statystyczne dla poszczególnych problemów badawczych. Przykładowo wyniki badania **mogą** mogą zostać pisane opisane w podrozdziałach odpowiadających kolejnym problemom.

<span id="page-7-0"></span>**IV. Dyskusja (3-5 str.)** – W tej części pracy magisterskiej nie należy powtarzać wyników, wskazane jest dokonanie porównania prezentowanego, własnego materiału badawczego z danymi z piśmiennictwa ze szczególnym zwróceniem uwagi na:

**-** typowość (potwierdzenie danych z piśmiennictwa),

czy:

- **-** nietypowość (oryginalna obserwacja),
- **-** ewentualnie wskazanie obszaru dotychczasowego braku wiedzy na temat prowadzonych badań lub nowości wniesionej przez prezentowaną analizę badań,
- **-** założony cel pracy (ogólny i szczegółowe),
- **-** krytyczną ocenę różnic i zgodności, do których dochodzi badacz podczas analizy zebranego piśmiennictwa.

<span id="page-7-1"></span>**V. Wnioski** są kwintesencją pracy. Muszą być sformułowane w sposób jasny, prosty i być kompatybilne z problemami z problemami badawczymi i uporządkowane w kolejności przyjętych założeń. Wniosek nie jest powtórzeniem wyników. Wnioski powinny być sformułowane w czasie przeszłym, numerowane.

<span id="page-7-2"></span>**Streszczenie** jest samodzielnym opracowaniem autora, które informuje o zawartości pracy co było jej przedmiotem, najważniejsze wyniki badań (bądź analizy materiałów źródłowych), wnioski, ewentualne uwagi na temat co nowego wniosła praca. Objętość streszczenia nie powinna przekraczać 1 strony. Streszczenie winno zawierać elementy strukturalne analogicznie jak treść pracy (wstęp, cel pracy, materiał i metody, wyniki (najważniejsze problemy zdrowotne), wnioski, słowa kluczowe). Słowa kluczowe powinny być zgodne z Index Medicus.

<span id="page-7-3"></span>**Piśmiennictwo** - wykaz piśmiennictwa powinien zawierać wszystkie wykorzystywane w pracy źródła. Praca powinna zawierać minimum 40 pozycji piśmiennictwa nie licząc stron internetowych. Opisy powinny być uporządkowane w kolejności cytowania, opisane liczbami arabskimi, w nawiasie kwadratowym, np. [1], umieszczamy je na końcu zdania, przed kropką. Unikamy zbiorczych opisów piśmiennictwa na końcu akapitu, tj. [1,4,5]. Każdy akapit powinien posiadać odnośnik(i) do źródła. W pracy powinno się korzystać z aktualnego piśmiennictwa dotyczącego omawianego zagadnienia: z ostatnich 5 lat - artykuły, 10 lat książki. Wykorzystanie starszych źródeł jest dopuszczalne przy braku aktualnych doniesień, w przypadku opisu danych historycznych, np. pierwszych operacji danego typu lub odkryć naukowych jak najbardziej można zamieszczać dane źródłowe (nawet i z 1963 roku). Co najmniej dwa źródła (a najlepiej 5) powinny być anglojęzyczne. Nie należy korzystać z biuletynów, słowników, czasopism nienaukowych, stron internetowych np. Wikipedii (z wyjątkiem stron internetowych towarzystw naukowych, GUS itp.).Wykaz powinien zawierać publikacje innych autorów, do których odwoływano się w pracy, powinien być ułożony według kolejności cytowania – system Vancouver (nie w porządku alfabetycznym). Należy wpisać wszystkich autorów cytowanych prac, inicjały imion, tytuł pracy, skrót nazwy czasopisma zgodny z Medline, rok wydania, tom, numer, strony. W przypadku wydawnictw zwartych należy podać: nazwisko autora, inicjał imienia, tytuł rozdziału, tytuł książki, z której rozdział pochodzi, redaktora wydania, wydawnictwo, rok wydania, strony. Należy zwracać uwagę na znaki przestankowe  $\ldots$  ; : . ,  $\cdot$  / ( )" i stosować je konsekwentnie.

#### **Typowy odnośnik do artykułu w czasopiśmie:**

Januszewski J., Mleczko E. Wskaźnik wagowo-wzrostowy Queteleta II – BMI a sprawność fizyczna i morfologiczna, badania w konwencji zdrowia u dziewcząt z Małopolski. Antropomotoryka 2006, 32: 33-49.

#### **Więcej niż sześciu autorów:**

Krzanowski M., Bodzon W., Dudek D., Heba G., Rzeszutko M., Nizankowski R. i wsp.: Transthoracic, harmonic mode, contrast enhanced color Doppler echocardiography in detection of restenosis after percutaneous coronary interventions. Prospective evaluation verified by coronary angiography. Eur. J. Echocardiogr., 2004, 5(1): 51-64.

#### **Organizacja występująca jako autor:**

National Health and Education Society: Spontaneously developing autoantibody to factor VIII in an elderly woman: diagnostic and therapeutic challenges. J. Assoc. Physicians. India. 2004, 52: 72-73.

#### **Brak autora:**

A changing climate for health. Lancet. 2005, 365(9458): 447-448.

#### **Suplement do rocznika (tomu):**

Szczeklik A.: Aspirin-induced asthma: new insights into pathogenesis and clinical presentation of drug intolerance. Int. Arch. Allergy Appl. Immunol. 1989;90, Supl 1: 70-75.

#### **Suplement do numeru (zeszytu):**

Cohn J.N.: Plasma norepinephrine and mortality. Clin. Cardiol. 1995, 18(3, Supl. 1): 9-12. **Autor rozdziału w książce:**

Redźko E.: Pielęgnacja skóry w czasie ciąży i połogu [w:] Dermatologia i wenerologia dla pielęgniarek, pod red. Krajewskiej-Kułak E. Wydawnictwo Czelej, Lublin 2006: 273-279.

#### **Autorzy książki:**

Zaremba M. L., Borowski J.: Mikrobiologia lekarska dla studentów medycyny. Wydawnictwo Lekarskie PZWL, Warszawa 2004.

Dopuszcza się cytowania kilku autoryzowanych źródeł internetowych z koniecznością podania całej ścieżki dostępu do strony internetowej oraz datą jej pobrania. Strony internetowe należy traktować, jako kolejne źródło piśmiennictwa. W pracy nie wolno zamieszczać informacji ze źródeł nieautoryzowanych i nierecenzowanych, np. z ogólnie dostępnych stron internetowych. Do niezbędnego minimum należy ograniczyć cytowanie podręczników. W opracowaniu nie należy umieszczać przypisów na dole strony, lecz w piśmiennictwie na końcu pracy.

**Uwaga!** Powyższy zapis piśmiennictwa nie jest obligatoryjny, może mieć nieco inny układ o ile jest akceptowany przez promotora, ale ważne, żeby w całym wykazie piśmiennictwa był **ujednolicony! Polecany jest automatyczny zapis piśmiennictwa, przy pomocy oprogramowania, np. ZOTERO.**

<span id="page-9-0"></span>**Spis tabel i rycin.** Zarówno rysunki jak i wykresy należy oznakować jako ryciny. Wyjątek stanowią fotografie wykonane przez autora pracy (te oznaczamy jako "Fotografia"). Zaleca się, żeby ryciny i tabele były własnego autorstwa, np. zawierały schemat opracowany na podstawie artykułu(-ów), wtedy do podpisu dodajemy opis np. "Schemat przedstawiający……. – opracowanie własne na podstawie [1,3,4]".

W spisie tabel należy umieścić numer tabeli/ryciny, tytuł oraz numer strony, na której się na znajduje. Każdy opis tabeli, bądź ryciny musi być twierdzeniem, a nie pytaniem. Każdy z wykazów powinien znaleźć się na nowej stronie.

Opis tabel, rycin i fotografii w tekście (zaleca się stosowanie **automatycznej** numeracji tabel i rycin):

Ryciny (numeracja arabska): opis POD ryciną. W tekście pracy powinien znaleźć się odnośnik do ryciny, np. ………….(Ryc. 1), lub: "Przekrój podłużny przez zastawki serca ilustruje rycina 1".

<span id="page-10-1"></span>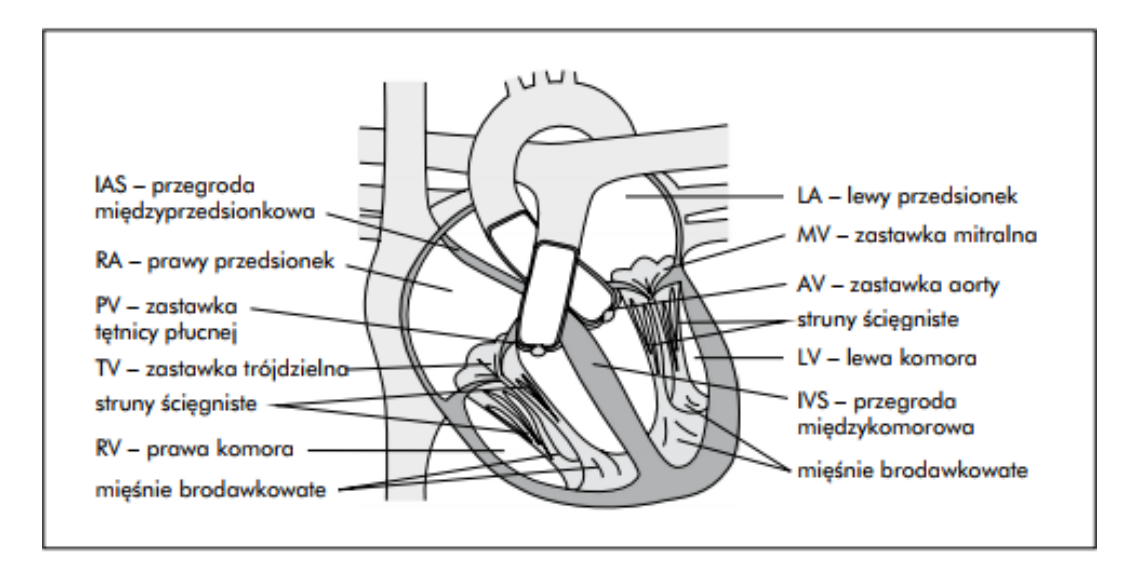

Ryc. 1. Przekrój podłużny przez zastawki serca [6].

<span id="page-10-0"></span>Tabele (numeracja rzymska): opis NAD tabelą. W tekście powinien znaleźć się odnośnik do tabeli.

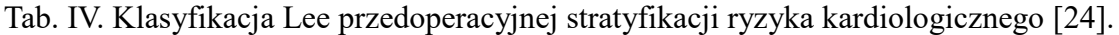

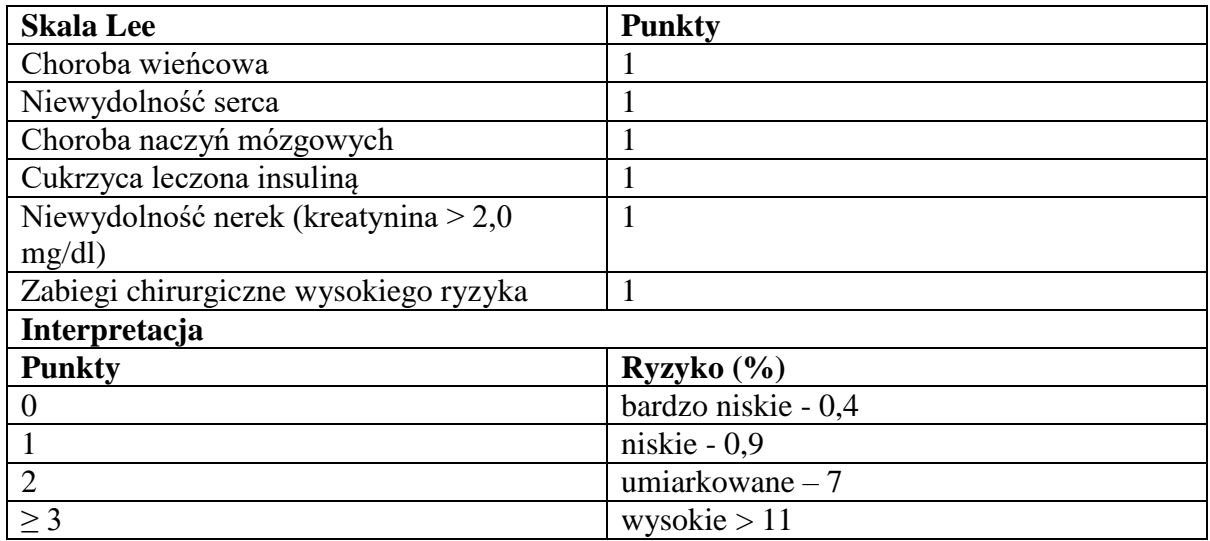

Jeżeli w schemacie opisanym na rycinie (lub w tabeli) są zastosowane skróty, to należy je wyjaśnić pod opisem ryciny (na dole, czcionka 10 p.), a w przypadku tabeli – POD tabelą:

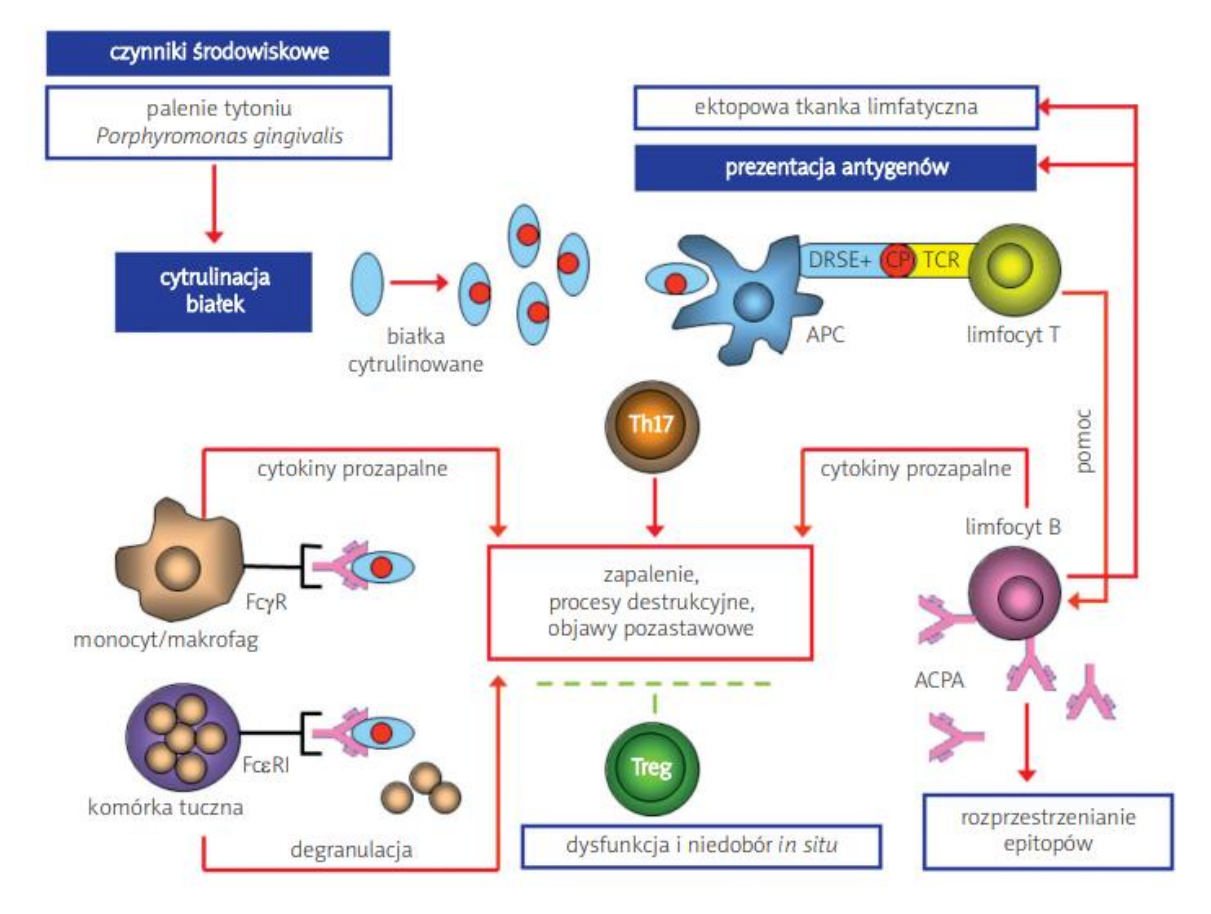

Ryc. 2. Rola odpowiedzi nabytej w patogenezie RZS [22].

Skróty: DRSE+ – cząsteczki HLA-DR zawierające "wspólny epitop", TCR – receptor limfocytów T dla antygenu, APC – komórka prezentująca antygen, CP – cytrulinowane peptydy, ACPA – autoprzeciwciała swoiste dla cytrulinowanych białek/peptydów, Th17 – limfocyt Th17, Treg – regulatorowy limfocyt T, FcR – receptory dla fragmentu Fc immunoglobulin klasy IgG (FcγR) lub IgE (FcεR).

Fotografie (numeracja arabska): opis POD fotografią. W tekście pracy powinien znaleźć się odnośnik do fotografii.

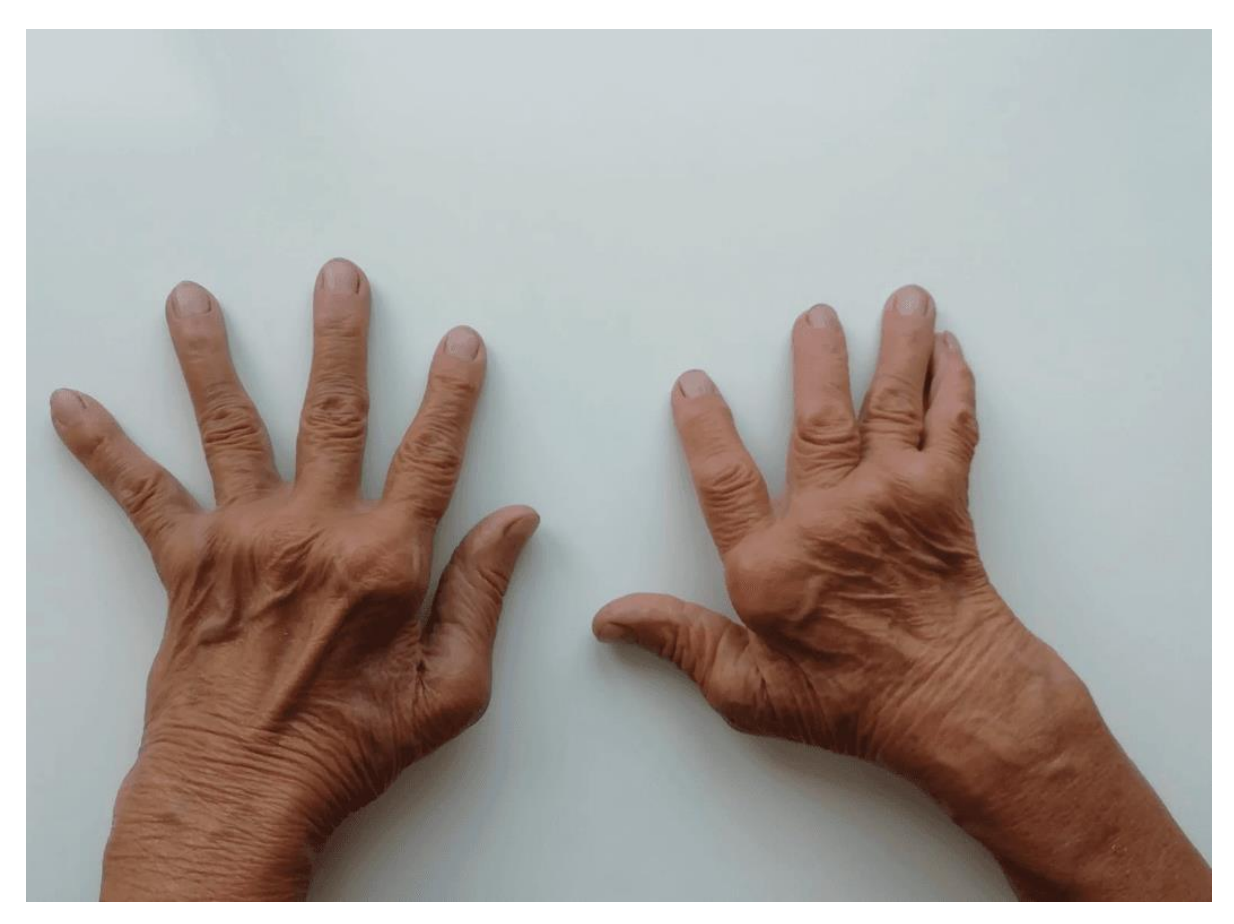

Fot. 1. Zmiany spowodowane reumatoidalnym zapaleniem stawów dłoni [źródło: archiwum własne]

# **Przykładowy wykaz tabel i rycin:**

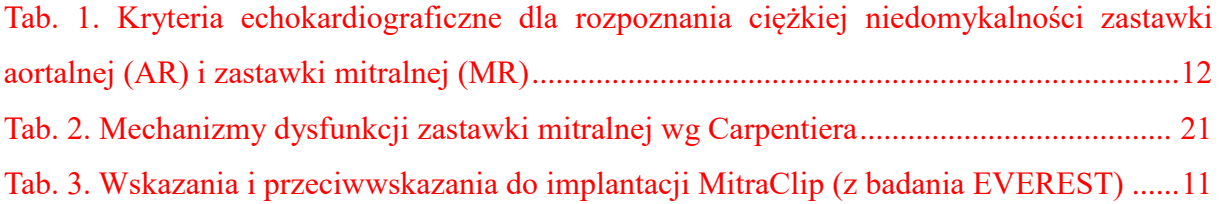

### (na nowej stronie)

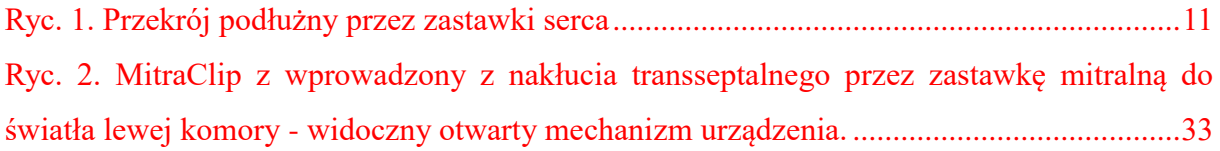

<span id="page-13-0"></span>**Aneks.** Zawiera wzory narzędzi, z których student korzystał. W aneksie są załączniki – w tekście musi znaleźć się odnośnik do załącznika, np. [Aneks – załącznik 1].

W pracy umieszczamy kartkę z tytułem wspólnym ANEKS, a na następnej stronie umieszczamy spis tytułów poszczególnych załączników – każdy załącznik musi mieć kolejną numerację i zamieszczony tytuł (u góry strony).

W aneksie można umieścić ksero dokumentów z podaniem danych bibliograficznych źródła, fotografie z podaniem danych bibliograficznych źródła, kwestionariusze wywiadu, arkusz obserwacji, inne materiały.

W spisie treści słowa "Aneks" nie numerujemy.

### <span id="page-14-0"></span>**Spis treści**

#### **Wykaz używanych skrótów**

#### **Wstęp**

### **Rozdział I. Opracowanie teoretyczne tematu**

1.1. (w świetle literatury, praktyki zawodowej, badań naukowych itp.)

- 1.1.1. …………..
- 1.2.……………
- 1.2.1. …………..
- 1.3.………….
- 1.3.1. ……………
- 1.4.……………..
- 1.4.1. …………….

#### **Rozdział II. Metodologiczne podstawy pracy**

- 2.1.Cel pracy
- 2.2.Problemy badawcze
- 2.3.Metody i narzędzia badawcze
- 2.4.Metody analizy statystycznej
- 2.5.Organizacja i przebieg badań
- 2.6.Charakterystyka badanej grupy

### **Rozdział III. Wyniki**

3.1. …………. 3.2. …………….. 3.3. …………… 3.4. ………….. 3.5. …………….. **Rozdział IV. Dyskusja Rozdział V. Wnioski Streszczenie Summary Piśmiennictwo Wykaz tabel i rycin Aneks**

Strony

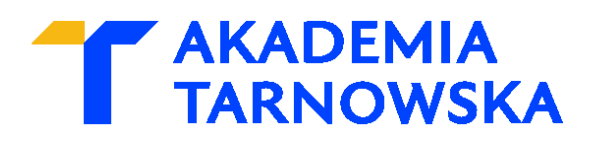

## **WYDZIAŁ OCHRONY ZDROWIA**

KIERUNEK PIELĘGNIARSTWO

STUDIA STACJONARNE II STOPNIA

**Autor pracy** Nr albumu………..

# **Tytuł pracy**

/praca magisterska/

Praca wykonana w Katedrze ……….. pod kierunkiem.....................

/podpis promotora pracy/

# **Tarnów 2024**